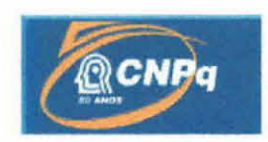

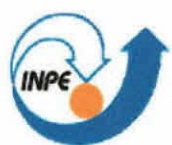

# **A INICIAÇÃO CIENTÍFICA NO INSTITUTO NACIONAL DE PESQUISAS ESPACIAIS: UMA RETROSPECTIVA DE NOVE ANOS DE EXISTÊNCIA DO PROGRAMA PIBIC/CNPq NO INPE**

RELATÓRIO FINAL

# ESPECTROSCOPIA, DESENVOLVIMENTO DE "SOFTWARE"DE ANÁLISE DE DADOS DE EXPLOSÕES SOLARES NA FAIXA DE ONDAS DE RÁDIO E ACESSO A DADOS VIA REDE.

(PIBIC/CNPq/INPE)

Angélica Leal dos Reis (UNIVAP, Bolsista PIBIC/CNPq) E-mail: angelica@das.inpe.br

Dr. José Roberto Cecatto (DAS/INPE, Orientador) E-mail:  $irc@das.$ inpe.br

Maio de 2002

# CNPQ/PIBIC

# SUMÁRIO

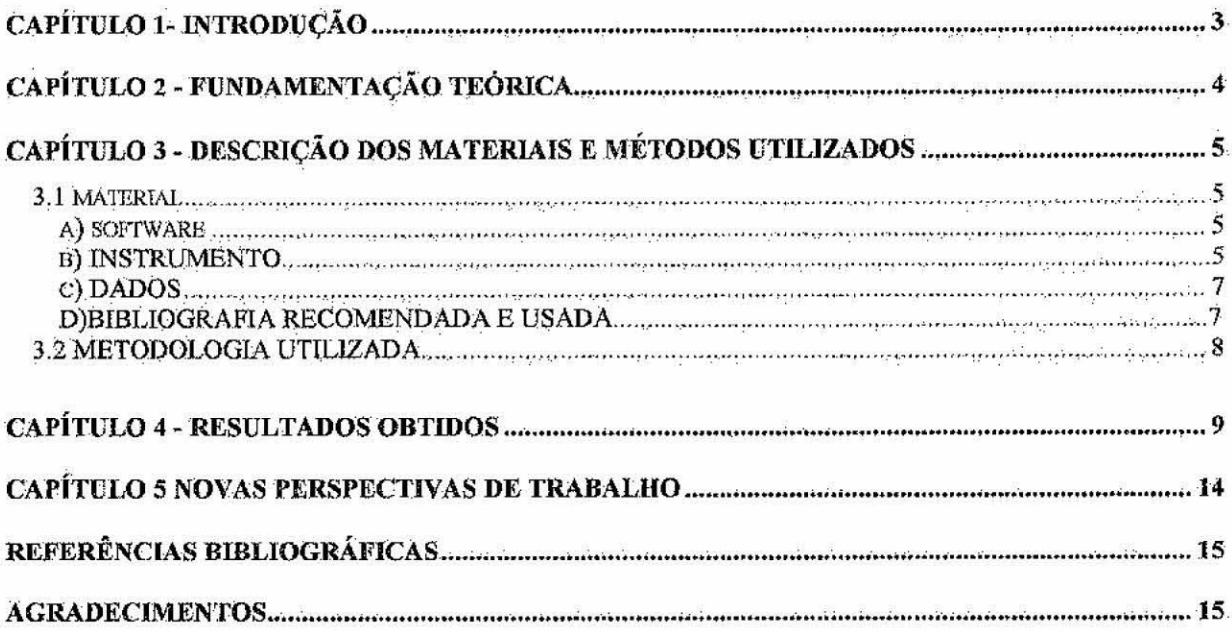

# **CAPÍTULO I- Introdução**

Apresentamos o relatório de atividades de iniciação científica para o período de Julho de 2001 à Maio de 2002. Durante este período, foi construída urna versão do novo código computacional para tratamento dos dados de explosões solares registrados pelo instrumento Radiometro Milimétrico de Freqüência Variável (RMFV). Até aquela data eram obtidos os Perfis Temporais e o espectro e suas retas de ajustes durante toda a duração do fenômeno solar. Isto era necessário para a determinação do provável mecanismo de emissão e para obter informação a respeito da distribuição em energia das partículas emissoras na fonte - região ativa solar.

A partir de então foram implementadas novas ferramentas ao código para a construção da evolução temporal do índice espectral e a Transforrnada de Fourier do perfil temporal de um canal de freqüência, que permitem melhorar o tratamento e a análise dos dados coletados. As ferramentas foram desenvolvidas usando a linguagem IDL, a qual foi utilizada também para a criação do código. Além disso, também foi construída uma interface para permitir utilização mais eficiente e pratica do código.

Os objetivos deste projeto de iniciação cientifica são:

a) Aprender a sistemática de aquisição, digitalização e armazenamento dos dados de explosões solares registrados pelos instrumentos RMFV e BSSView.

b) Adquirir mais conhecimento sobre o fenômeno das explosões solares conhecido como "Fiares" e aprender mais sobre a linguagem IDL.

c) Participar nó desenvolvimento e atualização do novo código computacional para tratamento e análise de dados..

d) Participação na análise cientifica dós dados.

e) Criação de um arquivo de ajuda ao usuário do código computacional para tratamento dos dados pelo RMFV.

No CapitUlo 2, estão descritos as Fundamentações Teóricos. O Capitulo seguinte apresenta o material e metodologia utilizada, bem como a leitura recomendada. Os resultados obtidos são apresentados e ilustrados em detalhes no capitulo 4. Por último,

apresentamos uma discussão sobre os resultados e perspectivas para das continuidade ao trabalho. de Iniciação Cientifica.

# CAPÍTULO 2 - Fundamentação Teórica

Estamos no máximo do ciclo 23 de atividade solar. Este ciclo deve durar aproximadamente mais 2 anos. O máximo do ciclo solar se caracteriza por ser o período durante o qual os fenômenos explosivos, ou "flares" como são conhecidos em comprimentos de onda da luz visível, são observados com grande freqüência. São fenômenos que ocorrem nas chamadas Regiões Ativas Solares (arcadas magnéticas), da alta cromosfera e coroa solar, e são responsáveis pela liberação de grandes quantidades de energia  $(10^{26} - 10^{32} \text{ erg})$  em intervalos de tempo que variam de poucos segundos a até 2 horas, para os fenômenos mais energéticos. O espectro destes fenômenos geralmente é amplo, indo desde rádio até Raios-X e Raios Gama.

As investigações em ondas de radio, dentro da banda das microondas (10-30  $GHz$ , e simultaneamente em raios- $X$  são importantes pois fornecem informações complementares a respeito dos parârnetros físicos (campo magnético, energia média das partículas emissoras, etc.) da fonte emissora (Pick et ai... 1990). Isto em virtude de apresentarem auto grau de correlação de seus perfis temporais em intensidade e tempo. (Gary, 1985; Lu & Petrosian, 1989; Lee & Gary, 1994). O indice espectral em microondas está diretamente relacionado ao índice espectral da distribuição em energia das partículas emissoras. Por este motivo, este é um parâmetro fundamental para o diagnóstico das condições fisicas do fenômeno, enquanto que sua evolução no tempo permite obter informação a respeito do processo de energização das partículas emissoras na fonte (Bastian et al., 1998).

A partir dás investigações estatísticas do espectro de um conjunto de mais de 1000 explosões solares, efetuados por Furst (1971), sabe-se que seus espectros típicos em microondas apresentam uin amplo contínuo (de 1 a mais de 50 GFIz). Através de uma estatística com mais de 2400 explosões dentro da faixa 245-35000 MHz Guidice e Castelli (1975) mostraram que cerca de 75% das explosões apresentam espectros com

*4* 

um único máximo ( $f_{pico} = 3-15$  GHz), e que o fluxo decresce em direção a baixas e altas freqüências a partir deste máximo que verificou—se esta relacionado a intensidade do campo magnético na fonte emissora. A parte do espectro acima da f<sub>pico</sub> é conhecido como opticamente fina  $(f > f_{\text{pico}})$ .

O instrumento RMFV (Sawant e Cecatto, 1994), que esta descrito adiante no relatório, é usado para as observações dos fenômenos solares na banda de 18 a 23 GHz de ondas de rádio, junto ao Rádio Observatório **do** Itapetinga (ROO Atibaia. As modificações e modernização que sofreu o instrumento exigiram que fosse desenvolvido um novo código computacional para a aquisição de dados e consequentemente outro novo código para o tratamento e análise dos dados coletados. .0 novo código para tratamento e análise de dados foi desenvolvido através deste projeto de iniciação cientifica..

# **CAPITULO .3 - Descrição dos Materiais e Métodos Utilizados**

#### **3.1) Material:**

#### a) "Software":

Este trabalho foi realizado utilizando o "software" de programação Interactive Data Language **(IDL).** O **'DL na versão atual 5.4 é** um ambiente computacional completo para a análise interativa e visualização de dados. Nele, estão disponíveis numerosas rotinas para análise matemática e várias técnicas para produção gráfica e de tratamento de imagens.

Dentre as vantagens oferecidas pelo IDL podemos citar três:

- Disponibilidade de grande quantidade de rotinas para análises numéricas.
- Flexibilidade de leitura para arquivos gravados em diversos formatos.
- Ótima visualização dos dados.

#### **b) Instrumentos:**

**1)** Radiornetro Milimétrico de Freqüência Variável (RMFV) descrito logo abaixo.

O instrumento utilizado para o desenvolvimento deste projeto foi o RMFV é um receptor espectroscópico que opera dentro da faixa de freqüências de 18-23 GHz

junto à antena de 13,7 m de diâmetro do ROI em Atibaia (Cecatto, 1996). Com este instrumento já foram observadas estruturas finas nos espectros de regiões ativas(Sawant et. al.,1994) e explosões solares(Cecatto et. al., 1999).

Recentemente as resoluções temporal e em freqüência do instrumento foram melhoradas em pelo menos um ordem de grandeza. Isto foi conseguido através da substituição do circuito de chaveamento em freqüência por um circuito que pode ser controlado via "software". Deste modo, o instrumento possui atualmente capacidade de resolução em frequência de até 256 canais e resolução em tempo  $\geq$ 100 milissegundos ambos selecionáveis dentro da banda 18-23GFIz.

Devido a problemas técnicos o Radio Observatório do Itapetinga (ROI) de Atibaia, encontra-se parado desde dezembro de 1998. Por este motivo, não esta sendo possível a coleta de dados e os testes dos códigos de aquisição e tratamento-análise com dados do atual máximo de atividade solar. Esperamos que o ROI retorne as atividades normais o mais breve possível. A figura 1 abaixo é uma foto do novo instrumento na sua versão melhorada.

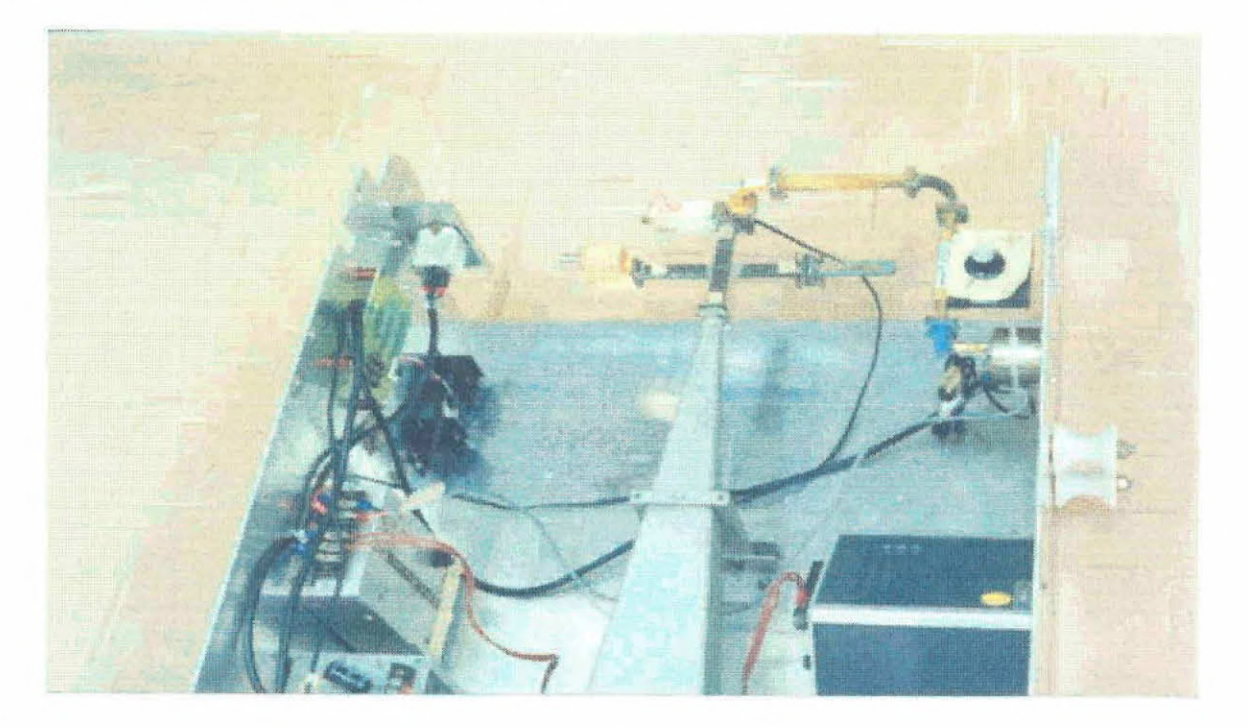

**Fig.1 — Versão atual do instrumento com chaveamento em freqüência controlado por "software".** 

2 - O Brazilian Solar Spectroscope (BSS) é um espectrográfo que opera diariamente das 11:00 às 19:00 UT dentro da banda de ondas decimétricas(200-2500MHz) para observação de fenômenos solares,. Este instrumento possui resoluções temporal ( 10- 1000 ms) e espectral ( até 100 canais de freqüência) ajustáveis, A partir das observações são obtidos espectros dinâmicos que permitem determinar os parâmetros de duração, largura de banda instantânea, banda de freqüências, taxa de deriva em freqüência dos fenômenos explosivos observados. A analise e tratamento dos dados permitem determinados paramentros fisicos — velocidade, densidade eletrónica — dos feixes de partículas energéticas responsáveis pela emissão em radio e sua interação com o plasma das arcadas magnéticas da atmosfera solar.

**c) Dados:** Foram utilizados dados de explosões solares registrados pelo RMFV durante campanhas internacionais de observações de fenômenos solares, do último ciclo de máximo de atividade Solar (3987-1993). Isto porque o ROL paralisou suas atividades quando se iniciou o ciclo solar atual (ciclo 23).

**d) A bibliografia recomendada e usada:** Para a realização deste projeto e para o aprendizado da manipulação do IDL foi usado o material bibliográfico seguinte:

• An Interactive Training Course – Learning IDL (Research Systems, Inc-Boulder 1997-264p.).

- e IDL Flandiguide (Research Systems, Inc.- 1999-12p.)
- Using IDL Research Systems, Inc. Boulder, 1997.

Alérn dos livros, existe urna grande quantidade de páginas disponíveis na Internet que foram recomendadas tratando de assuntos relacionados com o software "IDL". Dentre elas, podemos citar algumas:

#### **Sites relacionados ao IDL.**

- http://www.sulsoft.com.br
- http://www.dfanning.com
- http: //www.rsinc.com

Quanto ao Sol, a bibliografia recomendada foi a seguinte:

a) O sol. In: Introdução à Astronomia e Astrofísica: Inpe, 2001.Cap.4 pg. 4-1 à 4-28;

b) Kippenhahn, R. Discovering the secreta of the sun. Chichester: John Wiley & Sons, 1994.

c) 4- European Space Agency $(ESA)$  – Soho Exploring the sun.  $[CD-ROM]$ . ESA, 2000.

#### **Além disso, sites relacionados a fenômenos solares.**

- http://sohowww.nascom.nasa.gov
- http://sci.esa.int/soho
- http://umbra.nascom.nasa.gov/images\_latest.html
- http://www.gi.alaska.edu/cgi-bin
- http://www.sec.noaa.gov/info/glossary.html
- http://science.msfc.nasa.gov
- $-$  http://hesperia.gsfc.nasa.gov/sftheory
- http://hao.ucar.edu:80/public/slides/slides.html
- http://mrww.strvv.leidenuniv.n1/
- http://www.dxlc.com/solar
- http://geomag.usgs.gov
- http://www.sunspotcycle.com
- http://www.spaceweather.com
- http://www.ngdc.noaa.gov

# **3.2- Metodologia Utilizada.**

**O** procedimento foi seguir a mesma metodologia que foi empregada no semestre anterior com o intuito de dar continuidade às atividades iniciadas neste projeto. Portanto, foi mantida a pesquisa bibliográfica e os estudos sobre **TM** para aquisição de mais conhecimento e melhoria do uso da linguagem. Isto permitiu a aplicação dos conhecimentos adquiridos para o desenvolvimento de uma nova ferramenta do código

para obter a transformada de Fourier(FFT) do perfil temporal de um dado canal de freqüência.

Também foi adquirido mais conhecimento sobre o Sol e fenômenos solares • junto a bibliografia recomendada e páginas disponíveis na Internet, Como descrito anteriormente. Em particular, sobre o espectro de explosões solares observadas em microondas ( $f > f_{pico}$ ). Para obter a FFT do perfil temporal foi utilizado uma ferramenta própria que o IDL possui que é a fft . Além disso, iniciei o aprendizado sobre o tratamento de dados do instrumento "Brazilian Solar Spectroscope - BSS" utilizando seus dois programas para o tratamento e análise de dados conhecidos por : BSSView e BSSDATA.

#### CAPÍTULO 4 - Resultados Obtidos.

Com as atividades de iniciação cientifica desenvolvidas neste período foram efetuados progressos no código para tratamento e análise de dados de explosões solares em 1rádio observadas pelo instrumento RMFV. Os progressos foram a implementação e ferramentas para a construção da evolução temporal do índice espectral, e para a obtenção da transformada de Fourier do canal de freqüência selecionado. Além disso, também foi criada uma interface que permite um uso mais eficiente do código por parte do usuário. O arquivo de ajuda ao usuário está em desenvolvimento.

Desta forma, a versão atual do código efetua as seguintes operações:

a) Primeiramente, efetua a leitura dos dados registrados em arquivos em diversos formatos.

b) Construção dos perfis temporais (gráficos de fluxo versus tempo) do fenômeno em cada um dos canais selecionados de freqüência das observaçÕes

c) Construção dos espectros (gráficos de fluxo versus freqüência) para cada intervalo de tempo correspondente a urna varredura em freqüência do instrumento dentro da banda de 18-23 GHz.

d) Determinação da inclinação da reta de ajuste do espectro (lei de potência numa escala Log-Log) ou índice espectral, obtido pelo método dos mínimos quadrados.

e) A construção da evolução temporal do índice espectral (índice espectral versus tempo), com as respectivas barras de erro para cada valor calculado do índice espectral.

f) Transformada de Fourier (fft) do perfil temporal para pesquisa de componentes periódicos nos dados para um determinado canal de freqüência.

g) Exibe a Interface gráfica para facilitar a utilização do programa pelo usuário.

A figura 4.1. mostra a interface gráfica, para a seleção das operações citadas acima.

Esta interface foi criada através de rotinas do IDL para que a utilização do código ficasse mais ágil. As principais rotinas utilizadas para o desenvolvimento desta interface gráfica foi: a strrnenu e a Widget\_Base.

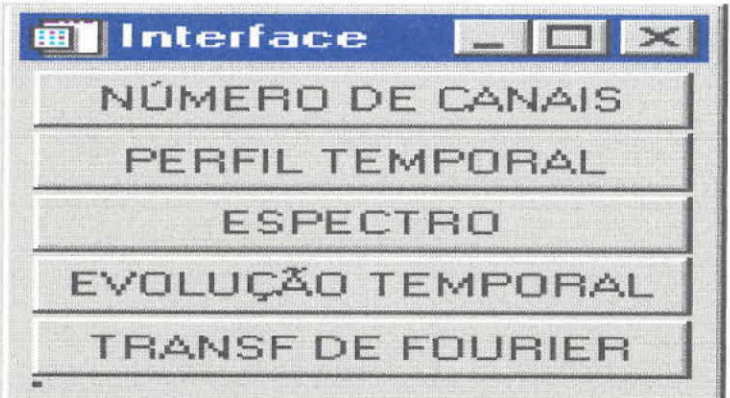

**Figura 4.1 — Vista da interface gráfica que foi desenvolvida.** 

Na figura 4.2 é mostrado o espectro e sua reta de ajuste para a explosão solar observada às — 17:21 UT do dia 30/06/89, tomada como exemplo para aplicação do código computacional.

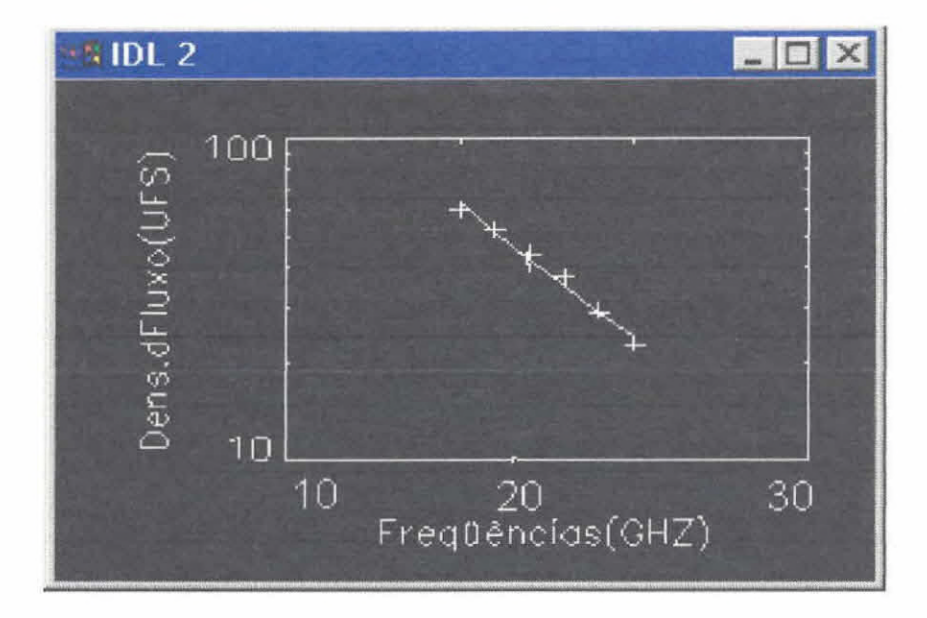

Figura 4.2- Podemos observar um espectro com 6 canais de freqüência e sua reta de ajuste para a explosão solar exemplo de 30/06/89(~17:21 UT).

Figura 4.3. é mostrada a evolução temporal do Espectro durante toda a fase impulsiva o fenômeno citado acima . As barras de erro nos pontos correspondem à incerteza na determinação do índice espectral.

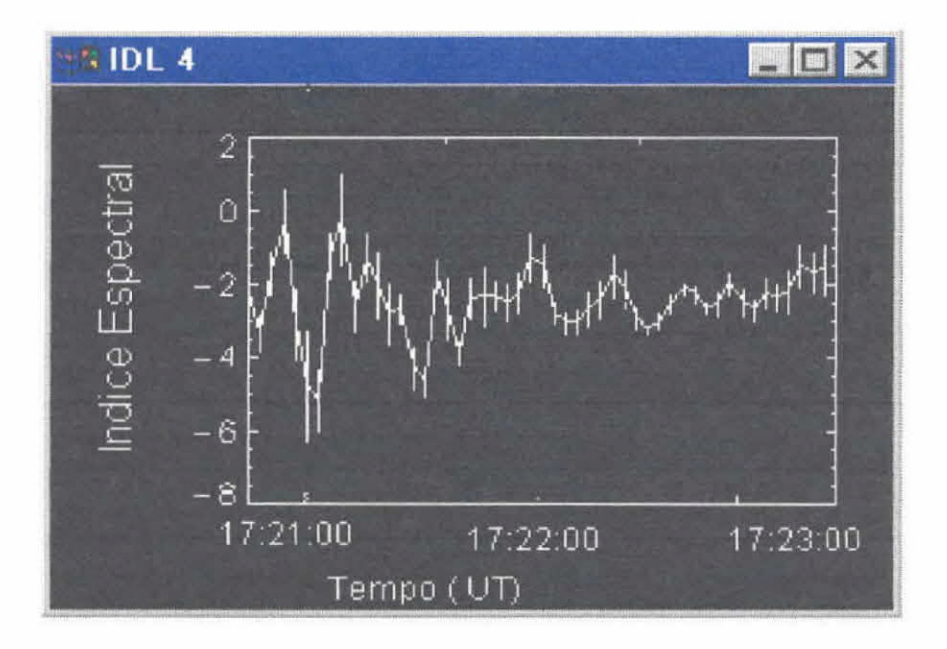

Figura 4.3 - Evolução temporal do espectro ao longo de toda a fase impulsiva.

Na figura 4.4 é mostrada a transformada de Fourier(FFT) para o perfil temporal de 20 GHz do fenômeno acima citado, tomado como exemplo.

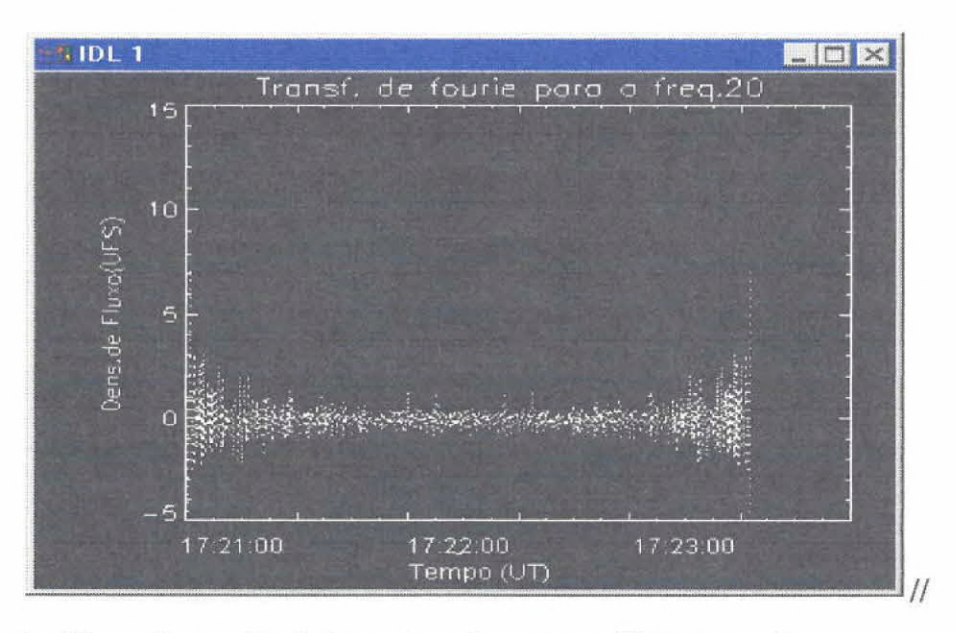

**Figura 4. 4— Transformada de Fourier de um perfil temporal.** 

Além disso, foram desenvolvidas atividades de tratamento de dados das explosão solar 09/04/2001 observada pelo BSS. Para esse fenômeno foram investigadas características de um grupo de estruturas de banda relativamente estreita e curta duração.

Foram construídos 2 histogramas, um de duração e outro de largura da banda do canal 20(2000MHz). Para obter estas informações foram utilizados dois programas já citados acima: o BSSView e o BSSData para fazer o tratamento dos dados .0s programas permitem tanto a identificação de pico por canal de freqüência quanto os canais de freqüência do fenômeno.

Com isto foi possível construir dois arquivos de dados e a partir destes os histogramas.

A figura 4.5. mostra os histogramas obtidos para o fenômeno de 09/04/2001.

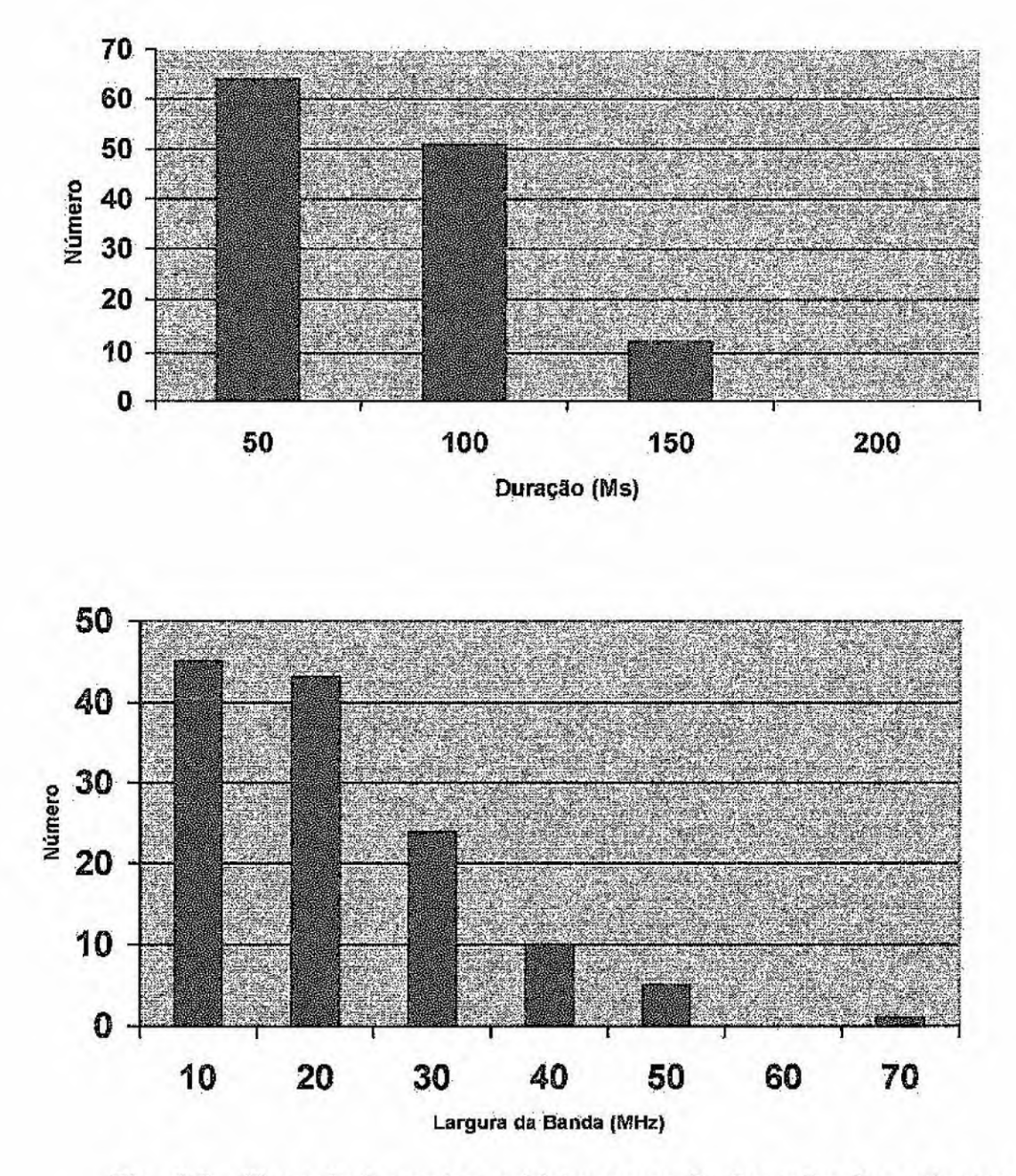

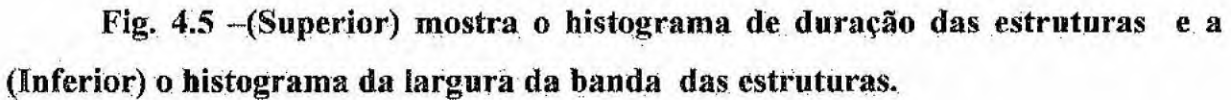

Na tabela 1 abaixo podemos observar os dados de atividades associada obtidos do site www.sec.noaa.gov do evento que aconteceu no período de 15:20 às 16:00 UT no dia 09/04/2001.

| Event.  | Begin  | Max           | End    | Obs         | Type        | Loc/Frq     | <b>Particulars</b> | Reg. |
|---------|--------|---------------|--------|-------------|-------------|-------------|--------------------|------|
| 9330+   | 1520   | 1534          | 1600   | G08         | XRA         | $1-8A$      | M7.9               | 9415 |
| $9330+$ | 1522   | 1535          | 1614   | SAG         | <b>RBR</b>  | 4995        | 3800               | 9415 |
| $9330+$ | 1522   | 1530          | 1614   | <b>SAG</b>  | <b>RBR</b>  | 8800        | 5300               | 9415 |
| $9330+$ | 1522   | 1526          | 1614   | <b>SAG</b>  | <b>RBR</b>  | 15400       | 5900               | 9415 |
| $9330+$ | 1523   | 1537          | 1614   | SAG         | <b>RBR</b>  | 2695        | 1600               | 9415 |
| $9330+$ | 1524   | 1547          | 1614   | SAG         | <b>RBR</b>  | 410         | 5100               | 9415 |
| 9330+   | 1524   | 1530          | 1614   | SAG         | <b>RBR</b>  | 606         | 39000              | 9415 |
| $9330+$ | 1524   | 1526          | 1614   | <b>SAG</b>  | <b>RBR</b>  | 1415        | 4500               | 9415 |
| $9330+$ | 1524   | 1529          | 1614   | SAG         | <b>RBR</b>  | 245         | 6700               | 9415 |
| $9330+$ | 1524   | 1534          | 1703   | <b>RAM</b>  | <b>FLA</b>  | S21W04      | 2B                 | 9415 |
| $9330+$ | 1527   |               | 1552   | <b>SAG</b>  | RSP         | 030-080     | $\Pi/3$            | 9415 |
| 9330+   | 1558   |               | 1611   | HOL         | <b>RSP</b>  | 025-180     | III/1              | 9415 |
| $9330+$ | 1558   | $\sim$ $\sim$ | 1752   | HOL         | <b>RSP</b>  | 025-180     | IV/1               | 9415 |
| $9330+$ | 1522.4 |               | 1605.5 | <b>ONDR</b> | <b>DCIM</b> | 2000X-4500X | GG/3               | 9415 |
| $9330+$ | 1524.0 |               | 1609.0 | ONDR        | <b>DCIM</b> | 800X-200X   | GG/SP/FS/3         | 9415 |

TABELA 1 - Atividade Associada ao Fenômeno Solar de 09/04/2001

# **CAPITULO 5 - Novas Perspectivas de trabalho.**

Para o próximo semestre de trabalho, o intuito é efetuar as seguintes atividades:

a) dar continuidade no estudo da linguagem IDL e da bibliografía sobre Sol e fenômenos solares

b) participação nos seminários sobre resultados das atividades de pesquisa que estão sendo desenvolvidas dentro da linha de pesquisas em que se insere este projeto.

c) preparo do manual de usuário explicativo do código que foi desenvolvido.

d) dar continuidade ao tratamento de dados o instrumento "Brazilian Solar Spectroscope - BSS"

participação do processo de analise de dados de explosões solares  $\epsilon$ registradas pelo instrumento Brazilian Solar Spectroscope (BSS), que encontra-se em operação regular no INPE, em São José dos Campos. Algumas das rotinas do código desenvolvido servirão para o tratamento destes dados.

f) Criação de um banco de dados das explosões solares registradas pelo instrumento RMFV e uma página na Internet para permitir a visualização dos espectros das explosões solares registradas pelo instrumento.

#### Referências Bibliográficas

1- Bastian, T.; Benz, A.O.; Gary, D. E. Ann. Rev. Astron. & Astrophys., 36:131, 1998.

2- Cecatto, J.R. Radiometro milimétrico de alta resolução e fragmentação temporal de fulgurações solares durante a fase impulsiva. Tese de Doutorado. São José dos Campos, 1996, 173p. (INPE - 6126-TDI/587).

3- Cecatto, J.R.; Subramanian, K.R.; Sawant, H.S. Brazilian Journal Physics, 29(3):510, 1999.

4- European Space Agency(ESA) – Soho Exploring the sun. [CD-ROM], ESA, 2000.

5-Furst, E. Solar Physics, 18:84-86, 1971.

6- Gary, D.E. Astrophysical Journal, 297:799, 1985.

7- Guidice, D.A.; Castelli, J.P. Solar Physics 442:155-172,1975.

8- Lee, J.W.; Gary, D.E. Solar Physics, 153:347, 1994.

9- Lu, E.; Petrosian, V. Astrophysical Journal, 338:1122, 1989.

10- Pick, M.; Klein, K.L.; Trottet, G. Astrophysical Journal- Suppl. Séries, 73:165, 1990.

11- Sawant, H.S.; Cecatto, J.R. Solar Physics, 150:375-384, 1994.

12- Sawant, H.S.; Cecatto, J.R. Nefedyev, VP; Uralov, A.M. Solar Physics, 152:381-391, 1994.

#### **Agradecimentos**

A DEUS pela minha existência.

Ao CNPq, pelo apoio financeiro e pela oportunidade de trabalho,

Ao DR. Cecatto, pela orientação e incentivo nesse trabalho e

Aos meus FAMILIARES, pela paciência e compreensão em todos os momentos e por fim, A TODAS as pessoas que diretamente ou indiretamente me apoiaram e estiveram sempre presentes desde o primeiro instante.